# **Table of Contents**

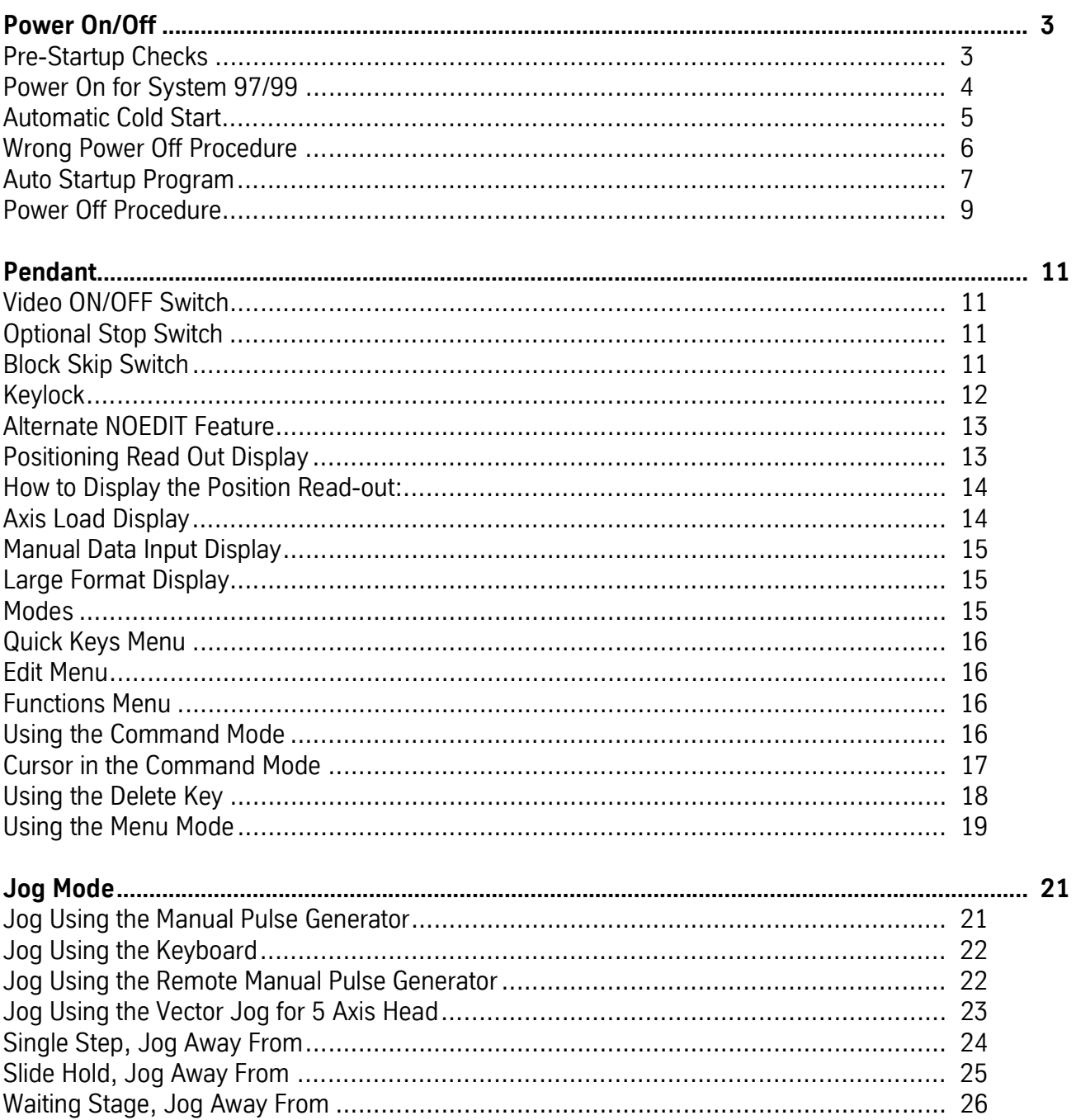

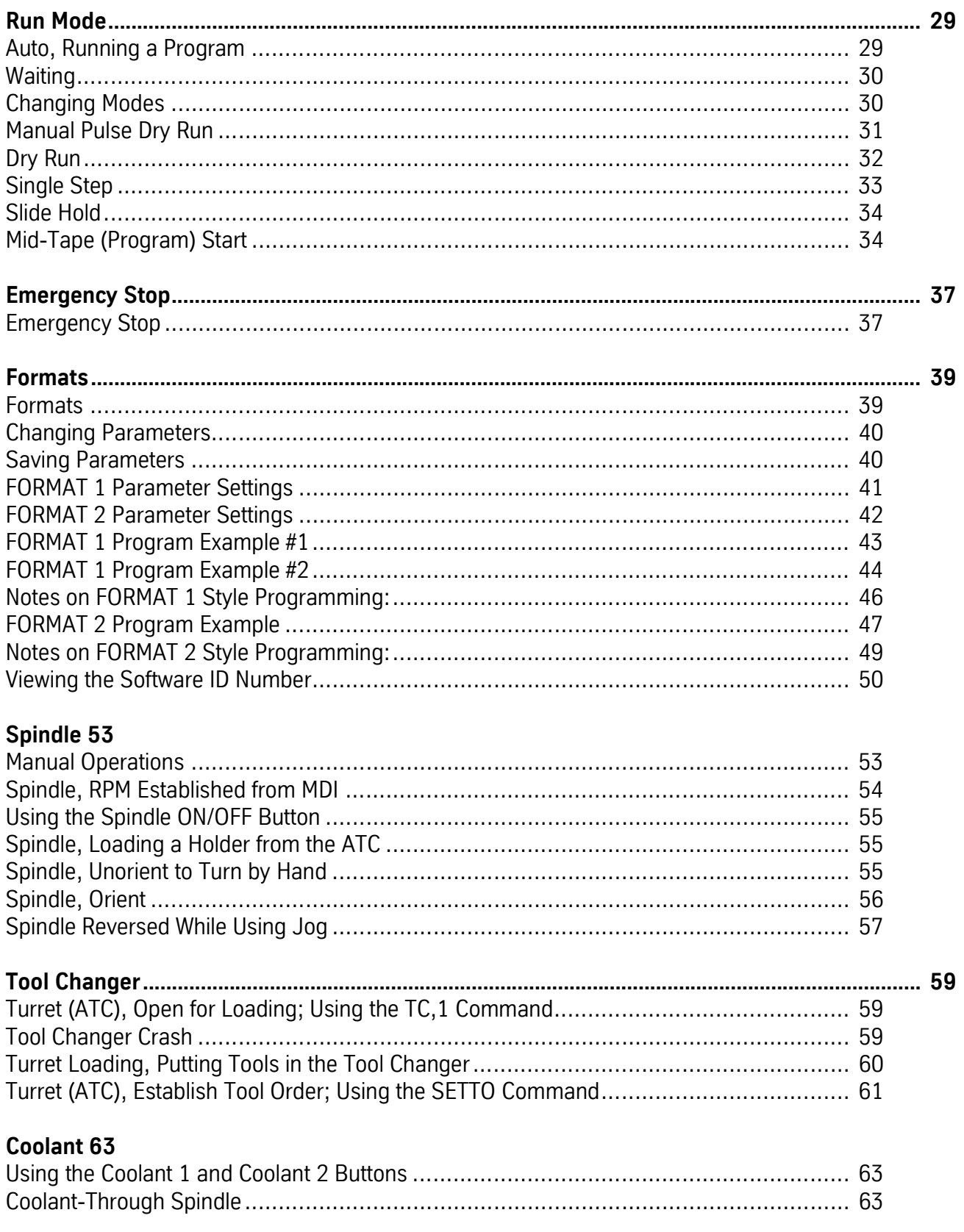

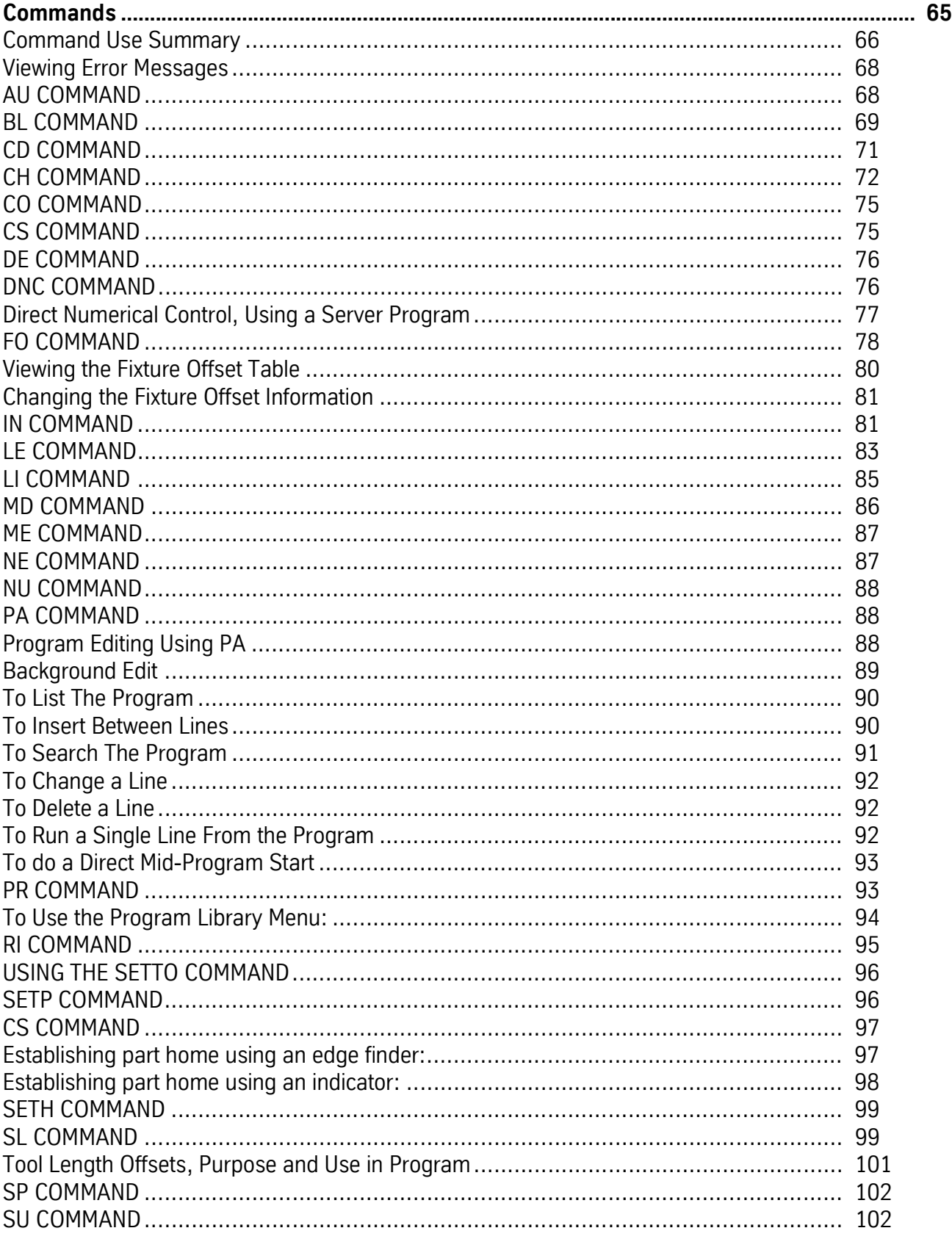

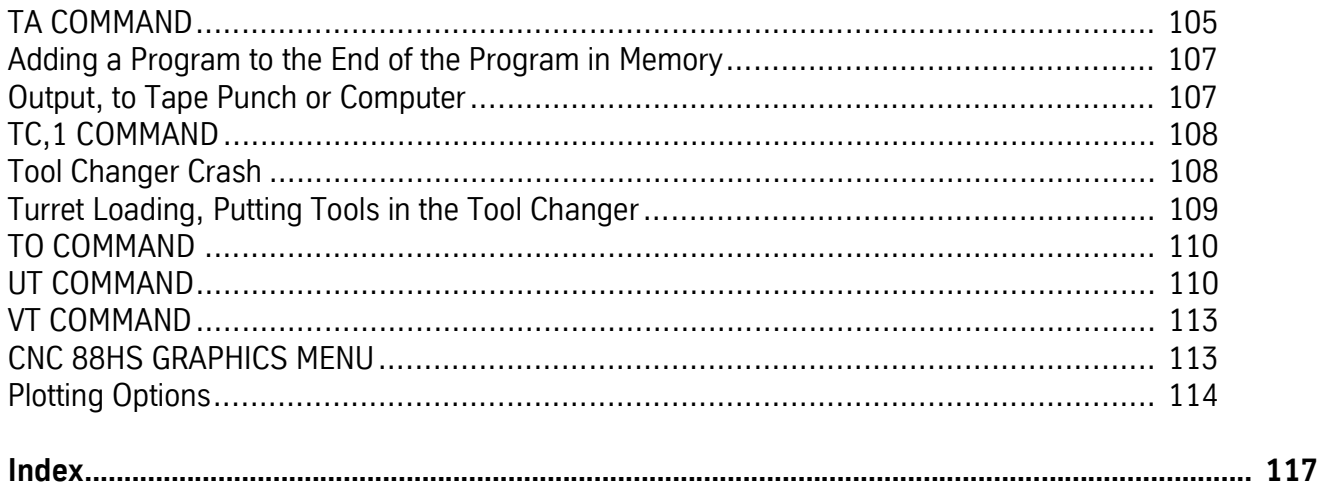

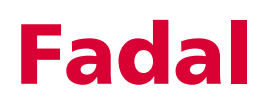

## Fadal **Fadal** Operator Manual **Fadal**

This reference covers the following Vertical Machining Centers:

VMC-15 VMC-15XT VMC-2016L VMC-2216 VMC-2216HT VMC-3016 VMC-3016L VMC-3016HT VMC-3020 VMC-4020 VMC-4020HT VMC-4020A VMC-4525 VMC-5020A VMC-6030 VMC-8030

#### $C \in$

© Copyright 2001 Fadal Machining Centers. All rights reserved.